# Package 'tfruns'

January 26, 2024

<span id="page-0-0"></span>Type Package

Title Training Run Tools for 'TensorFlow'

Version 1.5.2

Description Create and manage unique directories for each 'TensorFlow' training run. Provides a unique, time stamped directory for each run along with functions to retrieve the directory of the latest run or latest several runs.

License Apache License 2.0

URL <https://github.com/rstudio/tfruns>

BugReports <https://github.com/rstudio/tfruns/issues>

Depends  $R$  ( $>= 3.1$ )

Imports utils, jsonlite (>= 1.2), base64enc, yaml, config, magrittr, whisker, tidyselect, rlang, rstudioapi  $(>= 0.7)$ , reticulate

Suggests testthat, knitr, withr, here, rmarkdown

Encoding UTF-8

RoxygenNote 7.2.1

VignetteBuilder knitr

#### NeedsCompilation no

Author Tomasz Kalinowski [ctb, cre], Daniel Falbel [ctb], JJ Allaire [aut], RStudio [cph, fnd], Mike Bostock [cph] (D3 library - https://d3js.org/), Masayuki Tanaka [cph] (C3 library - http://c3js.org/), jQuery Foundation [cph] (jQuery library), jQuery contributors [cph] (jQuery library; authors: inst/views/components/jquery-AUTHORS.txt), Shaun Bowe [cph] (jQuery visibilityChanged plugin), Materialize [cph] (Materizlize library - https://materializecss.com/), Yuxi You [cph] (Vue.js library - https://vuejs.org/), Kevin Decker [cph] (jsdiff library -

<span id="page-1-0"></span>https://github.com/kpdecker/jsdiff/), Rodrigo Fernandes [cph] (diff2html library - https://diff2html.xyz/), Ivan Sagalaev [cph] (highlight.js library - https://highlightjs.org/), Yauheni Pakala [cph] (highlightjs-line-numbers library)

Maintainer Tomasz Kalinowski <tomasz@rstudio.com>

Repository CRAN

Date/Publication 2024-01-26 18:50:02 UTC

# R topics documented:

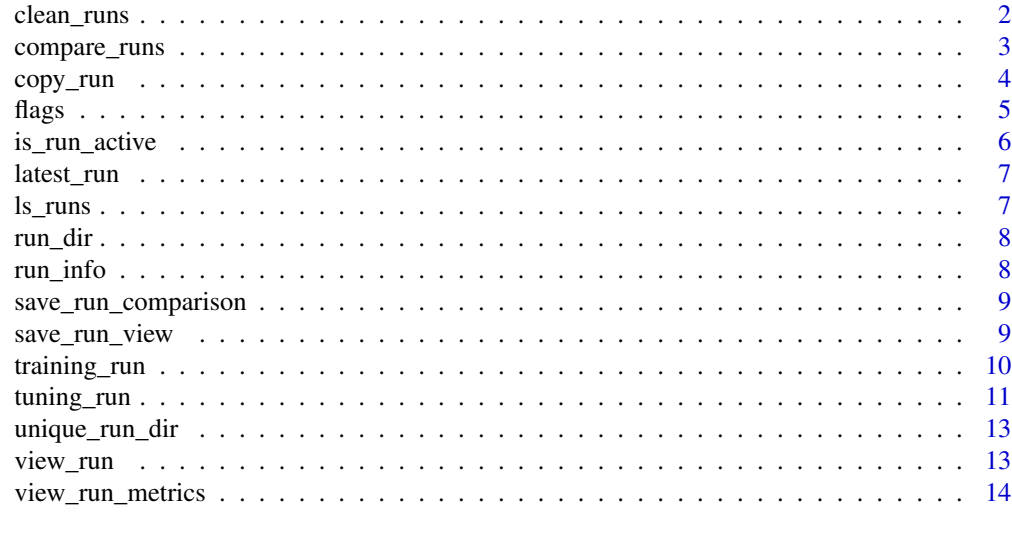

#### **Index** and the contract of the contract of the contract of the contract of the contract of the contract of the contract of the contract of the contract of the contract of the contract of the contract of the contract of th

<span id="page-1-1"></span>clean\_runs *Clean run directories*

# Description

Remove run directories from the filesystem.

# Usage

```
clean_runs(
  runs = ls_runs(runs_dir = runs_dir),
  runs_dir = getOption("tfruns.runs_dir", "runs"),
  confirm = interactive()
\mathcal{L}purge_runs(
  runs_dir = getOption("tfruns.runs_dir", "runs"),
  confirm = interactive()
)
```
# <span id="page-2-0"></span>compare\_runs 3

#### Arguments

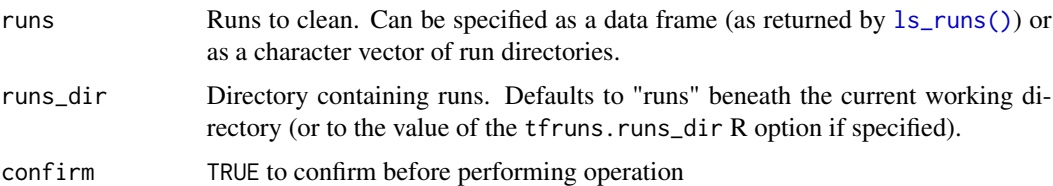

# Details

The clean\_runs() function moves the specified runs (by default, all runs) into an "archive" subdirectory of the "runs" directory.

The purge\_runs() function permanently deletes the "archive" subdirectory.

# See Also

Other run management: [copy\\_run\(](#page-3-1))

#### Examples

```
## Not run:
clean_runs(ls_runs(completed == FALSE))
```
## End(Not run)

compare\_runs *Compare training runs*

# Description

Render a visual comparison of two training runs. The runs are displayed with the most recent run on the right and the earlier run on the left.

#### Usage

```
compare_runs(runs = ls_runs(latest_n = 2), viewer = getOption("tfruns.viewer"))
```
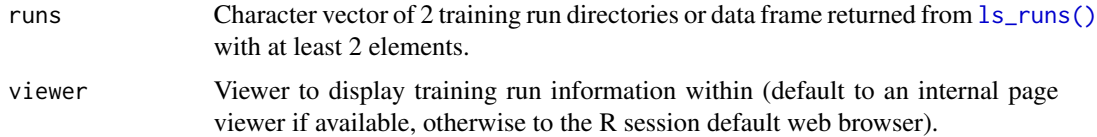

<span id="page-3-1"></span><span id="page-3-0"></span>

#### Description

Functions for exporting/copying run directories and run artifact files.

#### Usage

 $copy_run(run\_dir, to = "."$ , rename = NULL)

 $copy_run_files(run-dir, to = "."$ , rename = NULL)

# Arguments

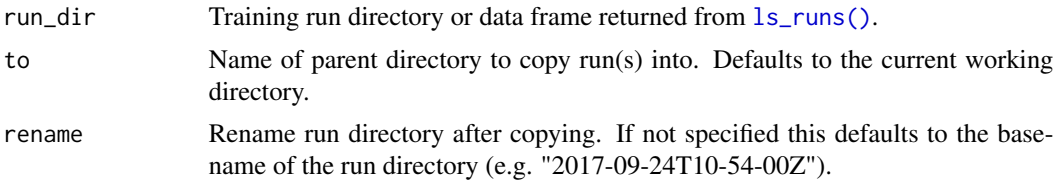

#### Details

Use copy\_run to copy one or more run directories.

Use copy\_run\_files to copy only files saved/generated by training run scripts (e.g. saved models, checkpoints, etc.).

#### Value

Logical vector indicating which operation succeeded for each of the run directories specified.

#### See Also

Other run management: [clean\\_runs\(](#page-1-1))

#### Examples

## Not run:

# export a run directory to the current working directory copy\_run("runs/2017-09-24T10-54-00Z")

# export to the current working directory then rename copy\_run("runs/2017-09-24T10-54-00Z", rename = "best-run")

# export artifact files only to the current working directory then rename copy\_run\_files("runs/2017-09-24T10-54-00Z", rename = "best-model")

#### <span id="page-4-0"></span>flags 5 to 1999 and 2009 and 2009 and 2009 and 2009 and 2009 and 2009 and 2009 and 2009 and 2009 and 2009 and 2009 and 2009 and 2009 and 2009 and 2009 and 2009 and 2009 and 2009 and 2009 and 2009 and 2009 and 2009 and 2009

```
# export 3 best eval_acc to a "best-runs" directory
copy_run(ls_runs(order = eval_acc)[1:3,], to = "best-runs")## End(Not run)
```
<span id="page-4-1"></span>flags *Flags for a training run*

# Description

Define the flags (name, type, default value, description) which paramaterize a training run. Optionally read overrides of the default values from a "flags.yml" config file and/or command line arguments.

#### Usage

```
flags(
  ...,
 config = Sys.getenv("R_CONFIG_ACTIVE", unset = "default"),
 file = "flags.yml",
 arguments = commandArgs(TRUE)
)
flag_numeric(name, default, description = NULL)
flag_integer(name, default, description = NULL)
flag_boolean(name, default, description = NULL)
flag_string(name, default, description = NULL)
```
#### Arguments

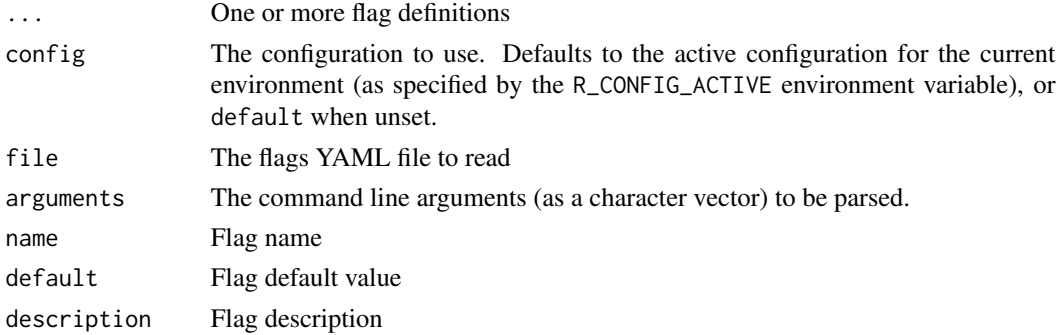

# Value

Named list of training flags

# <span id="page-5-0"></span>Config File Flags

Config file flags are defined a YAML configuration file (by default named "flags.yml"). Flags can either appear at the top-level of the YAML or can be inclued in named configuration sections (see the [config package](https://github.com/rstudio/config) for details).

# Command Line Flags

Command line flags should be of the form --key=value or --key value. The values are assumed to be valid yaml and will be converted using [yaml.load\(\)](#page-0-0).

# Examples

```
## Not run:
library(tfruns)
# define flags and parse flag values from flags.yml and the command line
FLAGS <- flags(
  flag_numeric('learning_rate', 0.01, 'Initial learning rate.'),
  flag_integer('max_steps', 5000, 'Number of steps to run trainer.'),
  flag_string('data_dir', 'MNIST-data', 'Directory for training data'),
  flag_boolean('fake_data', FALSE, 'If true, use fake data for testing')
)
```
## End(Not run)

<span id="page-5-1"></span>is\_run\_active *Check for an active training run*

# Description

Check for an active training run

#### Usage

```
is_run_active()
```
#### Value

TRUE if a training tun is currently active

<span id="page-6-0"></span>

#### Description

Latest training run

#### Usage

```
latest_run(runs_dir = getOption("tfruns.runs_dir", "runs"))
```
#### Arguments

runs\_dir Directory containing runs. Defaults to "runs" beneath the current working directory (or to the value of the tfruns.runs\_dir R option if specified).

#### Value

Named list with run attributes (or NULL if no runs found)

<span id="page-6-1"></span>ls\_runs *List or view training runs*

# Description

List or view training runs

# Usage

```
ls_runs(
  subset = NULL,
  order = "start",
  decreasing = TRUE,
  latest_n = NULL,
  runs_dir = getOption("tfruns.runs_dir", "runs")
\mathcal{L}
```
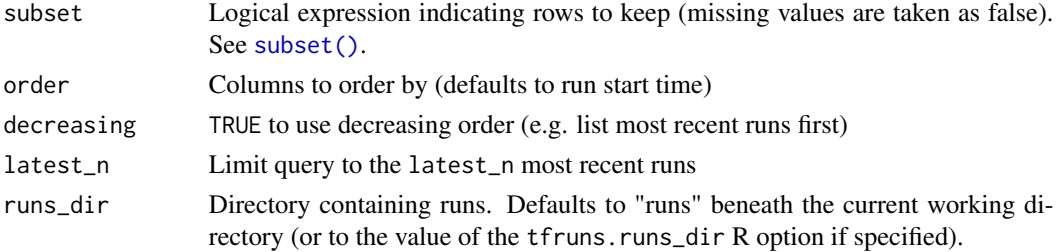

## <span id="page-7-0"></span>Details

When printing the results of  $ls\_runs()$ , only run\_dir, metric\_loss, metric\_val\_loss, and any columns specified in order will be printed.

To view all fields, use View(ls\_runs()).

# Value

Data frame with training runs

run\_dir *Current run directory*

#### Description

Returns the current training run directory. If a training run is not currently active (see [is\\_run\\_active\(\)](#page-5-1)) then the current working directory is returned.

## Usage

run\_dir()

# Value

Active run direcotry (or current working directory as a fallback)

<span id="page-7-1"></span>run\_info *Summary of training run*

# Description

Summary of training run

#### Usage

run\_info(run\_dir)

#### Arguments

run\_dir Training run directory or data frame returned from  $ls\_runs()$ .

#### Value

Training run summary object with timing, flags, model info, training and evaluation metrics, etc. If more than one run\_dir is passed then a list of training run summary objects is returned.

#### See Also

[view\\_run\(\)](#page-12-1)

<span id="page-8-0"></span>save\_run\_comparison *Save a run comparison as HTML*

# Description

Save a run comparison as HTML

# Usage

```
save_run_comparison(runs = ls_runs(latest_n = 2), filename = "auto")
```
# Arguments

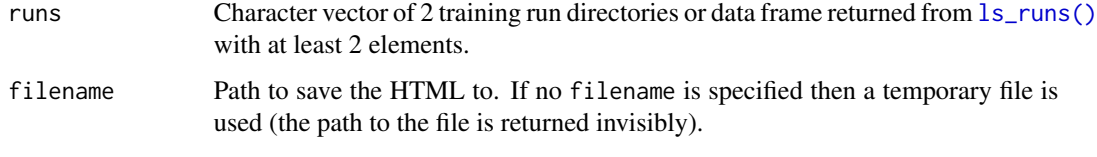

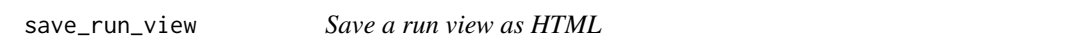

# Description

The saved view includes summary information (flags, metrics, model attributes, etc.), plot and console output, and the code used for the run.

#### Usage

```
save_run_view(run_dir = latest_run(), filename = "auto")
```
#### Arguments

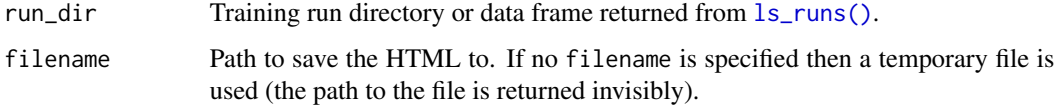

# See Also

[ls\\_runs\(\)](#page-6-1), [run\\_info\(\)](#page-7-1), [view\\_run\(\)](#page-12-1)

<span id="page-9-0"></span>

# Description

Run a training script

# Usage

```
training_run(
 file = "train.R",
 context = "local",config = Sys.getenv("R_CONFIG_ACTIVE", unset = "default"),
 flags = NULL,
 properties = NULL,
 run_dir = NULL,
 artifacts_dir = getwd(),
 echo = TRUE,
 view = "auto",
 envir = parent.frame(),
 encoding = getOption("encoding")
)
```
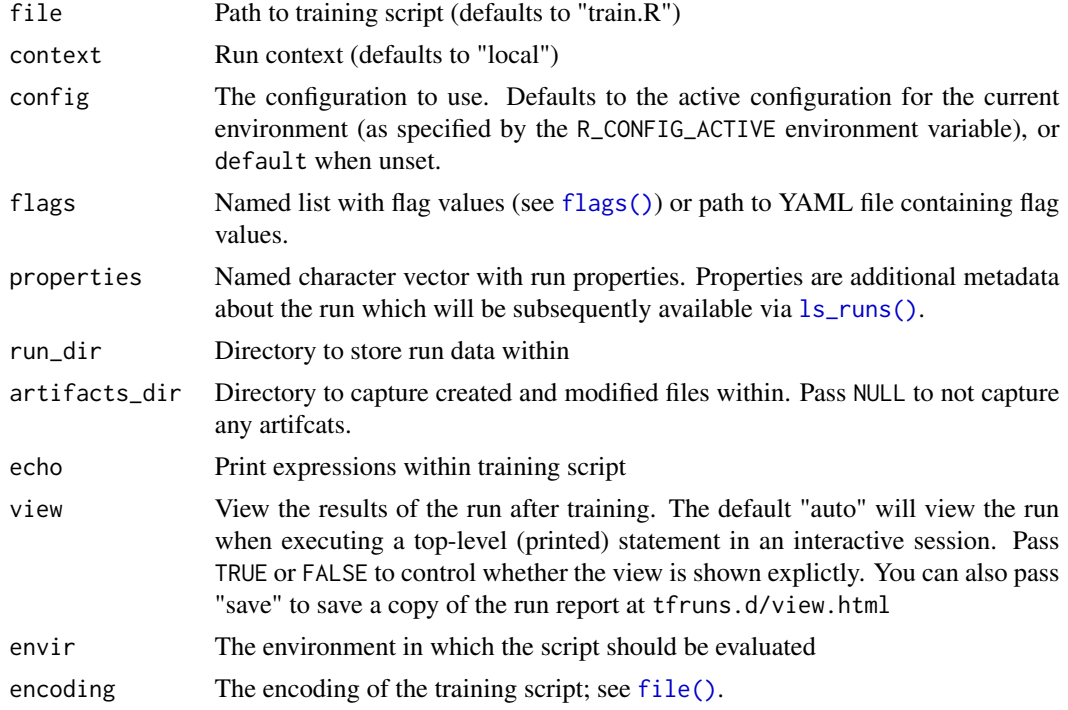

#### <span id="page-10-0"></span>tuning\_run 11

#### Details

The training run will by default use a unique new run directory within the "runs" sub-directory of the current working directory (or to the value of the tfruns.runs\_dir R option if specified).

The directory name will be a timestamp (in GMT time). If a duplicate name is generated then the function will wait long enough to return a unique one.

If you want to use an alternate directory to store run data you can either set the global tfruns.runs\_dir R option, or you can pass a run\_dir explicitly to training\_run(), optionally using the [unique\\_run\\_dir\(\)](#page-12-2) function to generate a timestamp-based directory name.

#### Value

Single row data frame with run flags, metrics, etc.

tuning\_run *Tune hyperparameters using training flags*

#### Description

Run all combinations of the specifed training flags. The number of combinations can be reduced by specifying the sample parameter, which will result in a random sample of the flag combinations being run.

#### Usage

```
tuning_run(
  file = "train.R",
  context = "local",config = Sys.getenv("R_CONFIG_ACTIVE", unset = "default"),
  flags = NULL,sample = NULL,
  properties = NULL,
  runs_dir = getOption("tfruns.runs_dir", "runs"),
  artifacts\_dir = getwd(),echo = TRUE,
  confirm = interactive(),envir = parent.frame(),encoding = getOption("encoding")
)
```
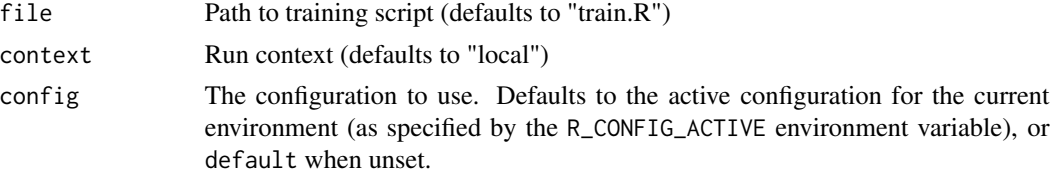

<span id="page-11-0"></span>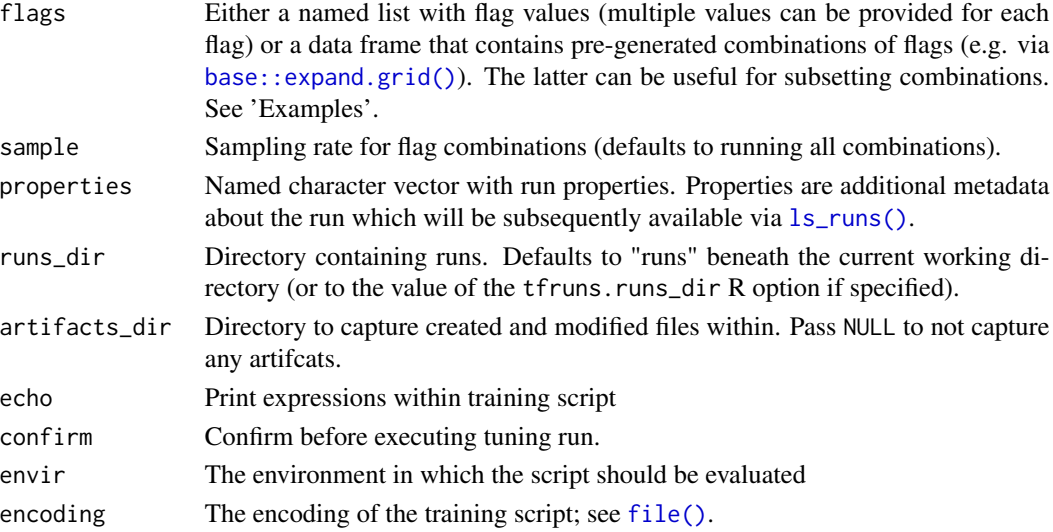

#### Value

Data frame with summary of all training runs performed during tuning.

# Examples

```
## Not run:
library(tfruns)
# using a list as input to the flags argument
runs <- tuning_run(
  system.file("examples/mnist_mlp/mnist_mlp.R", package = "tfruns"),
  flags = list(dropout1 = c(0.2, 0.3, 0.4),
   dropout2 = c(0.2, 0.3, 0.4))
)
runs[order(runs$eval_acc, decreasing = TRUE), ]
# using a data frame as input to the flags argument
# resulting in the same combinations above, but remove those
# where the combined dropout rate exceeds 1
grid <- expand.grid(
  dropout1 = c(0.2, 0.3, 0.4),
  dropout2 = c(0.2, 0.3, 0.4)\lambdagrid$combined_droput <- grid$dropout1 + grid$dropout2
grid <- grid[grid$combined_droput <= 1, ]
runs <- tuning_run(
  system.file("examples/mnist_mlp/mnist_mlp.R", package = "tfruns"),
  flags = grid[, c("dropout1", "dropout2")]
\lambda
```
<span id="page-12-2"></span><span id="page-12-0"></span>unique\_run\_dir *Create a unique run directory*

# Description

Create a new uniquely named run directory within the specified runs\_dir.

# Usage

```
unique_run_dir(
 runs_dir = getOption("tfruns.runs_dir", "runs"),
 seconds_scale = 0
)
```
# Arguments

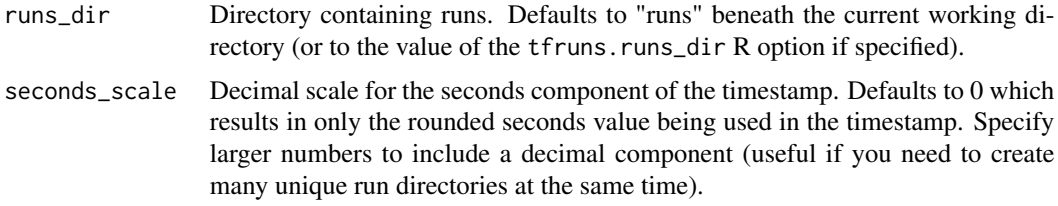

#### Details

The directory name will be a timestamp (in GMT time). If a duplicate name is generated then the function will wait long enough to return a unique one.

<span id="page-12-1"></span>view\_run *View a training run*

# Description

View metrics and other attributes of a training run.

#### Usage

```
view_run(run_dir = latest_run(), viewer = getOption("tfruns.viewer"))
```
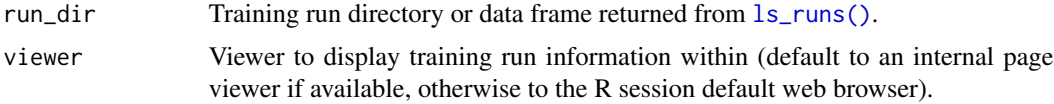

## See Also

[ls\\_runs\(\)](#page-6-1), [run\\_info\(\)](#page-7-1)

view\_run\_metrics *View metrics for a training run*

#### Description

Interactive D3 visualization of metrics for a training run. Metrics will be displayed in the RStudio Viewer (if available), otherwise will be displayed in an external web browser.

#### Usage

```
view_run_metrics(metrics)
```
update\_run\_metrics(viewer, metrics)

#### **Arguments**

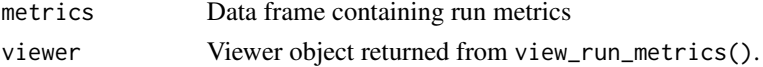

#### Metrics Data Frame

Metrics should be passed as a data frame with one column for each metric. If the metrics are not yet complete (e.g. only metrics for the first several epochs are provided) then metrics in yet to be completed epochs should use NA as their values. For example:

data.frame': 30 obs. of 4 variables: \$ loss : num 0.423 0.201 NA NA NA ... \$ acc : num 0.873 0.942 NA NA NA ... \$ val\_loss: num 0.174 0.121 NA NA NA ... \$ val\_acc : num 0.949 0.964 NA NA NA ...

If both metrics and validation metrics are provided, you should preface the name of the validation metric with "val\_" (e.g. for a metric named "loss" provide validation metrics in "val\_loss"). This indicates that the metrics are related which is useful e.g. when plotting metrics.

#### Realtime Updates

Metrics can be updated in real-time by calling the update\_run\_metrics() with the run viewer instance returned from view\_run\_metrics(). For example:

```
# view metrics
viewer <- view_run_metrics(metrics)
# update with new metrics
update_run_metrics(viewer, updated_metrics)
```
<span id="page-13-0"></span>

view\_run\_metrics 15

# Note

Metrics named "acc" or "accuracy" will automatically use 1.0 as the maximum value on their y-axis scale.

# See Also

write\_run\_metrics

# <span id="page-15-0"></span>Index

```
∗ run management
    clean_runs, 2
    copy_run, 4
base::expand.grid(), 12
clean_runs, 2, 4
compare_runs, 3
copy_run, 3, 4
copy_run_files (copy_run), 4
file(), 10, 12
flag_boolean (flags), 5
flag_integer (flags), 5
flag_numeric (flags), 5
flag_string (flags), 5
flags, 5
flags(), 10
is_run_active, 6
is_run_active(), 8
latest_run, 7
ls_runs, 7
ls_runs(), 3, 4, 8–10, 12–14
purge_runs (clean_runs), 2
run_dir, 8
run_info, 8
run_info(), 9, 14
save_run_comparison, 9
save_run_view, 9
subset(), 7
training_run, 10
tuning_run, 11
unique_run_dir, 13
unique_run_dir(), 11
```
update\_run\_metrics *(*view\_run\_metrics*)*, [14](#page-13-0) view\_run, [13](#page-12-0) view\_run(), *[8,](#page-7-0) [9](#page-8-0)* view\_run\_metrics, [14](#page-13-0) yaml.load(), *[6](#page-5-0)*